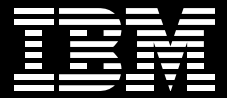

**WebSphere** software

# **IBM WebSphere Business Integration Server Foundation** 與 IBM WebSphere Studio Application Developer **Integration Edition, Version 5.1 for Multiplatforms**

## 重要特色

- 從現有的 Web 服務、Java 資產、 後端系統及套裝應用程式,開發易於 重複使用的服務,以達最大投資報 酬率
- 利用服務導向架構,建立可快速因應 變化的模組化應用程式,以提高 IT 應變能力
- 以豐富應用程式與技術銜接產品的多 樣化組合,擴展現有系統的涵蓋層面
- 使用拖拉式開發工具,建立流程導向 **的新應用程式,將生產力提升到最高**
- 在領先業界的標準型 WebSphere 平 台上進行開發,降低開發、部署、管 理與訓練成本

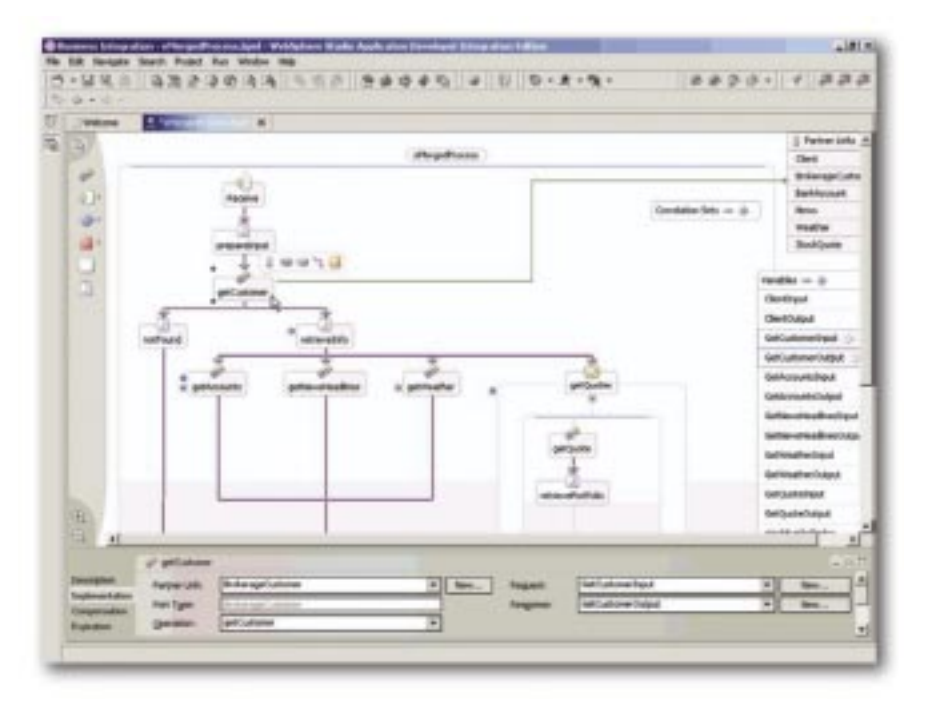

WebSphere Business Integration Server Foundation 以及 WebSphere Studio Application Developer Integration Edition 幫助簡化組織的整合工作

今日的企業面臨著持續不斷的壓力,在 開發新的應用程式時,不但要省錢,又 得兼顧建立客戶忠誠度,以及幫客戶維 持競爭優勢。但是各公司在探索新的電 子商業機會時,也同樣面臨持續不斷的 挑戰。過去 40年來 IT 產業的興革,導 致企業的運算基礎架構不但系統各不相 同,同時分佈範圍寬廣,並且複雜度不 斷提高。商業邏輯與應用程式資料涌常 是分散在整個企業內的許多種軟體資產 中。這些商業邏輯大部分都散在資料 庫、套裝應用程式(例如企業資源規劃 系統,又稱ERP系統),以及後端系統 中(例如 IBM CICS® 應用程式)。但也 有一些是存放在現有的 Java™ 以及 Java 2 Platform, Enterprise Edition (J2EE) 應用程式和 Web 服務中。

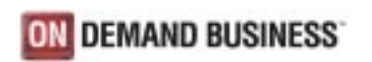

企業也面臨持續的壓力,必須不斷開發 新應用程式,來整合組織與供應商、事 業夥伴以及客戶之間的商業邏輯與應用 程式資料,以降低成本、建立客戶忠誠 度以及取得競爭優勢。不過,整合工作 不僅複雜、昂貴,日帶有風險。與其為 每個新的應用程式研發全新的開發流 程,您也許更希望能運用開放式標進技 術,享用服務導向架構的彈性。如此一 來,您便可以建置及部署複合式應用程 式,以便重複使用現有的基礎架構,並 因應商業需求的變化。

IBM WebSphere® Business Integration Server Foundation, Version 5.1 以及 IBM WebSphere Studio Application Developer Integration Edition for Linux and Windows. Version 5.1 提供了新一 代的整合伺服器與開發環境,其設計宗 旨是要提供複合的 e-business on demand™ 應用程式。這些產品可以簡 化整合作業、加快大型應用程式開發速 度,並提供即時的應用程式彈性。

### 讓現有的 IT 投資發揮最大效益

開發新應用程式來整合組織內部的商業 **邏輯與應用程式資料,並整合與供應** 商、交易夥伴與客戶之間的商業邏輯與 應用程式資料, 是企業成功的不二法 門。Web 服務已在這個過程中掀起革命 性的變化,它以開放式通用整合標準來 **降低複雜性和成本,並僅可能地減低風** 險。過去的整合方式屬於緊密耦合,應 用程式呼叫遠端網路時,會以函數呼叫 及其所要求的參數,緊緊連結該網路。 這種固定式介面無法在變動的環境或需 求中,提供彈性和滴應力。

服務導向的架構則以開放式標準,將幾 乎各種軟體資產都轉化為服務,像是舊 有應用程式、套裝應用程式、J2EE 元 件或 Web 服務等等。這套架構使整合工 作更富彈性,因為它使用 XML 來說明各 項及所有資料,完全不受平台約束,因 而可以跨越系統交換資料,且讓您逐步 邁向鬆散耦合的應用程式。有了 Web 服 務和服務導向架構,您不需花費時間操 作特定的介面以及低階的應用程式設計 介面(API),即可轉化軟體資產並與之互 動。個別的軟體資產都變成可以重複使 用的建置元件,因此可以節省開發新電 子商業應用程式所雲的時間和金錢。

由於 IBM WebSphere Business Integration Server Foundation 以及 IBM WebSphere Studio Application Developer Integration Edition 是以服務 導向的方式進行整合,因此可以降低整 合的複雜度、成本與風險,因而能讓您 從現有的 IT 基礎架構獲得最高的效益。 這套單一日簡單的 Web 服務架構可以在 單一整合開發環境 (IDE) 之下,將應用 程式伺服器與處理引擎及企業服務匯流 **排相結合,提供一個穩健的平台,來建** 置、佈署及管理複合的隨需應變應用 程式。

#### 賦予開發人員最高效率

將壓力轉變成快速建置及佈署新商業邏 輯的動力,您的組織才能縮減成本、提 高營運效率,淮而維持競爭優勢。要做 到這一點,您必須將分散於企業內各處 的應用程式、系統及人力統整起來,才 能提高商業流程的效率與效益。

當您使用組織的軟體資產及後端系統建 立起服務後,下一步,便該將這些資產 融入商業流程了。Web 服務及商業流程 執行語言 (Business Process Execution Language, 簡稱 BPEL4WS) 是一項業 界標準,可用來將各自分離的服務,組 合成完整的商業流程。BPEL4WS 會定 義一個模型以及一組文法,根據流程與 其夥伴之間的互動,來描述商業流程的 動作。BPEL4WS 以機動式架構來實作 複雜的流程,作法是建立不同的活動, **並將其組合起來,**這些活動有各種功 能,像是執行 Web 服務啟動、處理資 料、擲出錯誤或終止流程等。

WebSphere Business Integration Server Foundation 及 WebSphere Studio Application Developer Integration Edition 提供對 BPEL4WS 的 原生支援,包括:

- 合成、部署及執行應用程式時,皆支 援 BPEL4WS 語言的商業流程。
- 人性化拖拉工具,以視覺化方式定義 BPEL4WS 商業流程的順序與流程。
- 視覺化的商業流程除錯器,可以逐步 進行 RPELAWS 商業流程並進行除錯。
- 補償功能 (compensation), 以支援鬆散 耦合的商業流程代作交易回復。
- 富彈性,可以採取由上往下、由下往 上,或平行開發等方式,來開發商業 流程。
- 標準化 (XPATH/XSLT) 轉換精靈,用 以對映流程中各節點之間的資料。
- 整合的錯誤處理方式,以簡單一致的 方式來處理流程異常。
- 視覺化的狀況建立器,讓您輕鬆引導 BPEL4WS 流程的執行。
- 可將 Java 片段及 Java artifact 納入商 業流程。

WebSphere Business Integration Server Foundation 及 WebSphere Studio Application Developer Integration Edition 提供可立即執行的流 程定義,因此您不必親自撰寫程式。您 可以使用穩健的 BPEL4WS 型流程編排 功能,以單一的整合執行時間及開放式 標準的共用工具環境,來統一及自動化 商業流程。

#### 改善 IT 應變能力

若要在現在這種瞬息萬變的商業環境中 維持競爭優勢,您的組織必須能對客戶 需求、市場商機及外部威脅快速應變。 **意即,雷子商業應用程式必須經堂更** 新,才能反映市場變化、獲取策略資 訊。但這個過程通常需要相當長的時 間,因為您得停止應用程式、變更程 式設計、測試新應用程式, 然後重新 部署。

在採用 Web 服務的下一個邏輯步驟中, 服務導向開發應用程式 (serviceoriented development of applications; 簡稱 SODA) 利用 Web 服務的共通性, 來降低大型應用程式開發作業的成本與 複雜性,讓IT能及時適應商務變動的速 度。SODA 透過 Web 服務提供了一個 **單一標準,您所有的軟體資產就可以依** 據此標準,進行轉換與互動。結果,這 些軟體資產就變成可以重覆使用的建置 元件,讓您可以從簡單的元件開發出複 雜的系統,因此您現有的 IT 投資就可以 獲得最大的回收效益。

以上述產生的鬆散耦合式複合應用程式 不受限於任何一種語言及實作方式,因 此可以更有效適應系統或商業狀況的變 動。每個軟體資產都可以分別開發及修 改,這不會影響到各資產之間的互通 性,因此您可以專注於您自己的核心業 務。使用 CICS 服務時,並不一定要瞭 解其基礎的實作方式。在建置複雜的應 用程式時,也不需要花費大量寶貴的時 間, 來操作特定的介面和低階的應用 程式設計介面 (API)。

WebSphere Business Integration Server Foundation 及 WebSphere Studio Application Developer Integration Edition 利用服務導向架構的 開放式標準及彈性,來協助您建置及部 署複合應用程式。應用程式會組合並編 排企業內外部多種現有及可重複使用的 應用程式元件或服務,例如遠端 SAP 應 用程式、IBM DB2® 資料庫或本端 Java 程式等。

WebSphere Business Integration Server Foundation 以及 WebSphere Studio Application Developer Integration Edition 提供了一些商業規則 Bean,來進一步加強即時應用程式的 彈性。這些規則 Bean 形成功能強大的 即時架構,可用來定義、執行及管理商 業規則。商業規則會納入企業政策,後 者會隨商業環境的變動而改變。比方 說,一個簡單的商業規則可以像是「如 果客戶的購物車金額超過 X 美元, 就提 供 Y% 的折扣 , 。您也可以定義開始和 結束日期,指定規則的生效期限。定義 好商業規則後,開發人員或商業分析師 可以在執行時間更新商業規則,並且這 個動作是透過一個簡單的使用者介面來 谁行,不需要闗閉伺服器。

## 人力流程自動化,以簡化作業

WebSphere Business Integration Server Foundation 以及 WebSphere Studio Application Developer Integration Edition 的人員工作流程支援 將 BPEL4WS 加以延伸,將需要人員互 **動的活動,納入變成自動化商業流程的** 一個步驟。需要人員互動的商業流程可 以中斷並保留該狀態(因為有時完成一 項作業可能需要花一點時間),人員完 成作業後,該商業流程會繼續下去。人 昌丁作流程支援包括:

- 人員活動節點,代表商業流程中需手 動執行的步驟。
- 可以透過人員查詢,將人員指定至流 程的特定步驟,這項查詢可以於執行 時間,透過企業現有的目錄進行。
- · 圖形式使用者介面 (GUI), 可用來查 **詢、申請、處理、完成工作項目,以** 及將工作項目移交給其他使用者。
- 工作項目管理支援,可用來建立、移 交及删除工作項目。
- 可設定人員活動的期間與行事曆內容。

#### 穩健的後端系統連線能力

在建立統一的商業流程時,遇到的最大 **障礙是需要重複使用現有應用程式中包** 含的商業邏輯。J2EE 平台從問世至 今,在提供企業級的傳訊、安全性與資 料庫存取整合方面,已大有改善。現 存, Java Connector Architecture (JCA), Version 1.0 標準已經能整合套裝 應用程式及舊有應用程式。WebSphere Studio Application Developer Integration Edition 提供一連串的整合式 開放式標準支援,供您建置與後端系統 整合的 Web 應用程式以及 BPEL4WS 商業流程。這些支援包括:

- 整合式工具支援,可使用 JCA 資源配 接器來存取後端系統。
- · 功能更強的工具整合,可整合 ICA 配 接器及工具外掛延伸模組 (由IBM及 IBM 事業夥伴提供)。
- · 容易操作的工具,讓您自JCA 資源配 接器建立服務,並且將建立的服務納 入 BPEL4WS 流程。
- · 功能更強的 ICA 資源配接器,可供 CICS · IBM Host On-Demand 以及 IBM IMS™(僅供開發作業使用)使用。
- · 功能複雜的精靈,可管理 ICA 資源配 接器的低階資料處理需求。
- 精靈,可快速輕易地將 CICS 或 IMS 程 式轉化成企業服務,此功能包括從 COBOL、C結構、CICS 基本對映支援 (BMS) 以及 IMS Message Format Service (MFS) 定義中, 匯入定義。
- 支援全套 WebSphere Business Integration Adapters 及豐富的事業夥伴 群,後者提供更多數以百計的 ICA 資 源配接器。
- 支援標準 Web 服務。

WebSphere Business Integration Server Foundation 以及 WebSphere Studio Application Developer Integration Edition 可以降低您的風險, 因為開放式應用程式配接器可以搭配最 普及的企業資訊系統,如 SAP 與 CICS,因此您能輕鬆地將服務導向流 程延伸至現有的系統。採用服務導向架 構時,您可以由應用程式配接器建立服 務項目,再將其納入複合應用程式或商 業流程。

降低開發、部署、管理及教育訓練成本 開放式標準技術可以連接及整合不同的 系統,使IT 資源更趨向模組化。您可以 將您的企業與其他企業、其他商業流 程、其他應用程式以及無數普及運算裝 置相連接。您也有許多最好的解決方案 **可以**潠用, 您的系統還可以和許多供應 商提供的基礎架構搭配使用。

WebSphere Business Integration Server Foundation 是以最優秀的 IBM WebSphere Application Server 作為開 發基礎,提供一個穩健且標準化的整合 平台。這個平台採用通用的 WebSphere 軟體平台、開發工具與管理模型,來降 低開發和管理成本,並日保障您的基礎 架構投資。

通用的安裝及管理工具可在單一環境 下,提供容易控制的管理方式以及不同 的丁作自荷。前所未有的延展性讓您不 需勞師動眾,即可輕鬆延伸或減少伺服 器的負荷能力。並且 IBM 有龐大的解決 方案供應商與開發人力資源,可提供您 尖端的專業知識,讓您充分利用 WebSphere 軟體產品內建的 IT 及業界 最佳實務。

WebSphere Studio Application Developer Integration Edition 是以領先 業界的 WebSphere Studio 開發環境作 為基礎,提供一個統一、整合且可延伸 的應用程式開發平台,用來建置、測試 及部署隋需應變的電子商業應用程式。

WebSphere Studio 是以開放式技術為 基礎,建置於 Eclipse 上,能以類似入 口網站的方式,彈性整合多重語言、多 重平台以及多重裝置的應用程式開發工 具,協助開發人員發揮最高效率、提高 潛在投資報酬率 (ROI),並且改善價值/ 時間比率。

WebSphere Business Integration Server Foundation 以及 WebSphere Studio Application Developer Integration Edition 支援開放式標準技 術,例如 Web 服務、XML、 BPEL4WS 以及 J2EE 等,使實作與技 術得以在各平台間互通及移轉。您可以 利用這項功能降低教育訓練及開發成 本、提高解決方案的選擇性,並且保障 您在基礎架構系統上的投資。

#### 實現新一代應用程式開發

J2EE 技術的主要優點之一, 是它每次 規格修訂所引進的功能。不過,開發人 員需要的應用程式控制能力,通常都超 渦 J2EE 規格所能提供的能力。 WebSphere Business Integration Server Foundation 和 WebSphere Studio Application Developer Integration Edition 結合時,可以為這些 開發人員提供新一代的開發技術,它運 用最新的 J2EE 創新功能,在應用程式 開發、執行及效能方面,提供前所未有 的控制能力。這些創新功能包括:

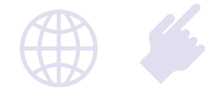

## 支援非同步 Bean

將一項要求當成多項作業或多個緒來執 行, 並且與 J2EE 環境平行處理, 為耗 用大量資源的作業提供卓越的效能改 善。非同步排程機制也可以以批次模 式, 在指定的時間時, 處理平行處理 要求。

#### 支援啟動 Bean

可於應用程式啟動或停止時,自動執行 商業邏輯。比方說,啟動 Bean 可預先 填入應用程式專用的快取、開啟應用程 式層次的連線儲存區,或執行應用程式 專屬的其他起始設定與終止程序。

#### 排程器服務功能

將現有的運算資源發揮到極致,以降低 IT 成本,並且提高應用程式速度及回應 速度。排程器服務可利用平行處理方式 來處理工作負荷,可將特定交易指定為 **優先處理,並將比較不急的作業排在離** 峰時段或下班時間處理。

#### 支援物件儲存區

透過重複使用物件實例,提高應用程式 效能,可因而降低成本。建立起物件儲 存區之後,應用程式即可從中取得 Java 物件實例,並在使用完畢後,將實例送 回儲存區。

#### 最後一個參與者支援

提供自動化交易協調,協助減少手動撰 寫程式碼的需求。將一段式確定 (onephase commit) 資源納入實際交易時, 常需要進行此類手動撰寫,而目前有許 多現有及套裝應用程式,都在使用一段 式確定資源。

#### 國際化服務

讓您自動辨識客戶的時區與位置資訊, 使您的應用程式能滴當回應。這項技術 有助於提供正確的日期與時間資訊、滴 當的貨幣與語言,以及正確的日期與小 勤格式。

#### 工作區域

提供環球變動能力,可透過分散式應用 程式有效共用資訊。例如,您也許希望 在每個客戶進入您的應用程式時,都新 增設定檔資訊。將此項資訊放置在與許 多應用程式介面相通的工作區域中,就 可以透過分散式應用程式分享這項資 訊。如此,便毌需時時將資訊寫入解決 方案程式中,或透過資料庫讀寫資訊。

## 支援活動階段作業服務

可延伸多重本端交易的範圍,並將交易 分組,以便依據部署準則或明確的程式 邏輯,來進行交易。這項功能有助於簡 化確定規則的處理,並減少與一段式確 定資源相關的限制。

#### 動態杳詢服務

提供前所未有的應用程式彈性,可讓您 動態建立及提出查詢,於執行時間進行 應用程式資料的選取、排序、合併以及 計算。動態杳詢服務可於執行時間傳入 及處理 Enterprise JavaBeans Querv Language (EJBQL) 查詢。這樣一來, 在開發期間, 就不必一直將要求的查詢 寫入部署描述子程式中。

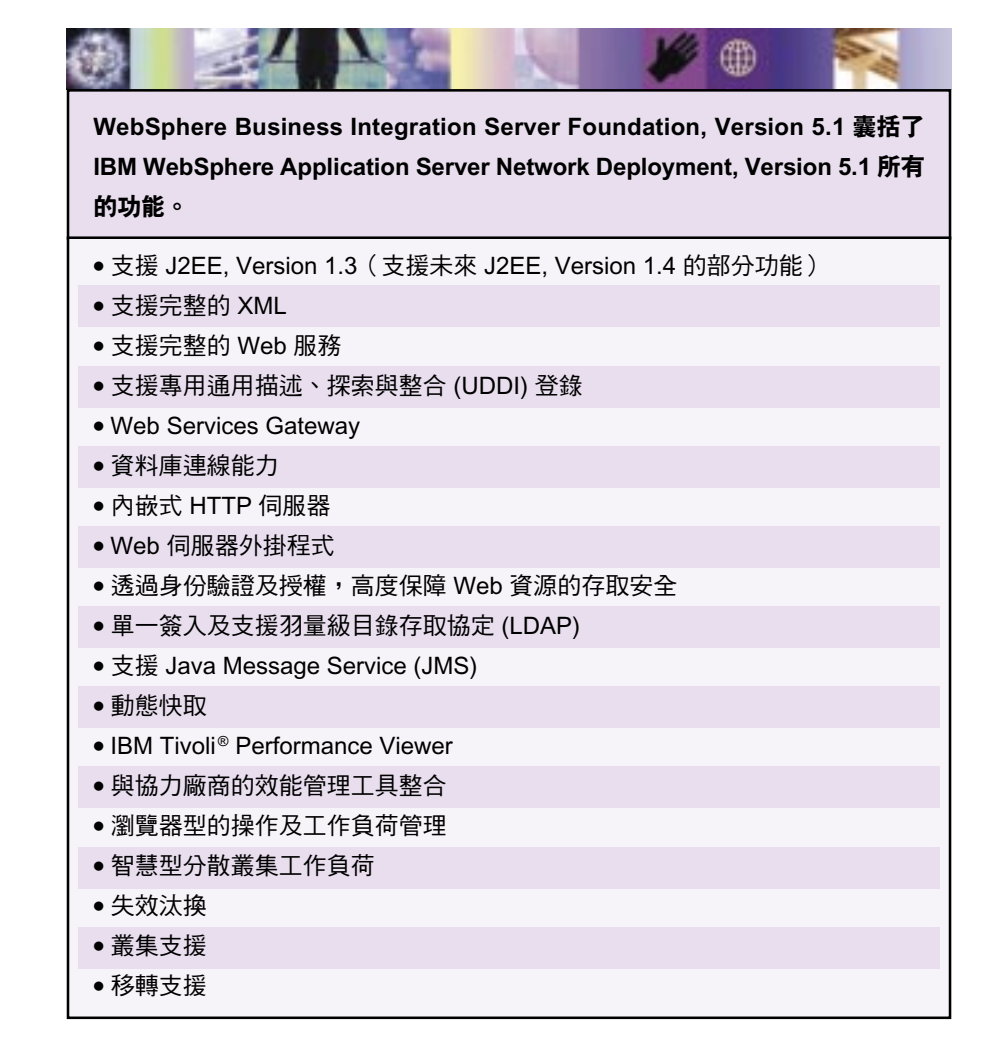

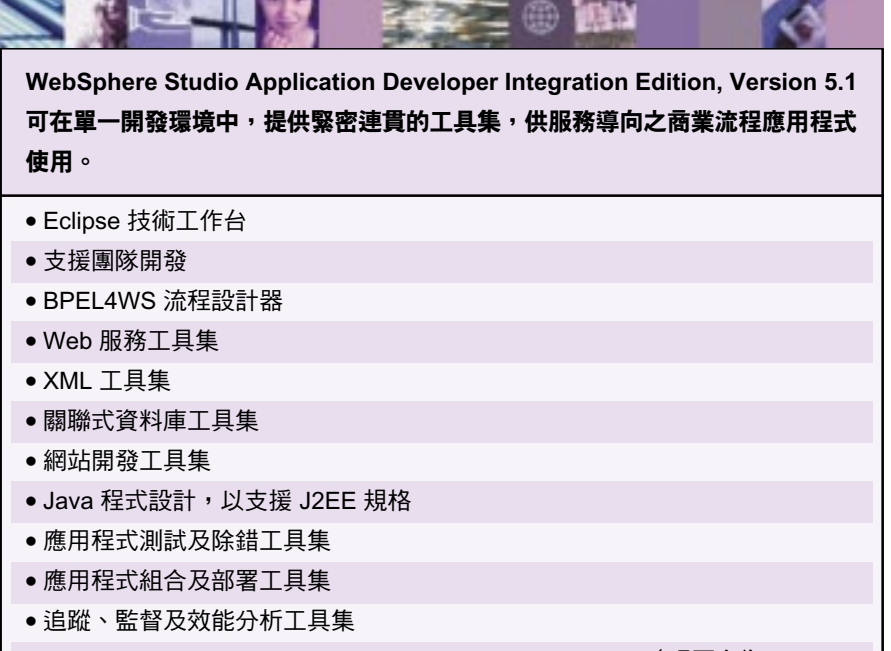

• WebSphere Studio Application Developer, Version 5.1.1 (現更名為 Rational Application Developer)的所有功能

#### Web 服務間道渦濾器

讓您針對 Web Services Gatewav 撰寫 過濾器,例如用來選取目標服務與連接 埠、擷取 Web 服務呼叫資訊或處理異 常等。

# 延伸現有的 J2EE CMP 架構,支援各種 後端系統或服務進行建立、擷取、更新 及刪除等方法。

儲存區管理的持續性 (CMP)

#### 應用程式設定檔建立

讓您在不影響應用程式原始碼的情況 下,審慎地將 Enterprise JavaBeans (EJB) CMP, Version 2.0 應用程式的效 能最佳化。系統的機制會指示同一個元 件在執行時間基礎架構下(例如資料 庫), 依據呼叫元件的應用程式的不 同,作出不同的互動。

#### 支援備份叢集

讓您自動配置系統,設定伺服器在主要 叢集故障時的備份叢集,完全不需要撰 寫額外的程式碼。

### WebSphere 企業整合產品組合

IBM 提供許多幾平可適用所有渾算平台 的中介軟體與作業系統,提供處理隨需 應變的業務需要的正確工具。IBM WebSphere 企業整合產品組合提供領先 市場的中介軟體,讓您將應用程式、人 員與商業流程統合為一。此一完善的產 品組合以 J2EE、 XML 及新的 Web 服 **務標準等開放式標準為基礎,提供了可** 靠、可延伸以及高安全性的環境,這些 都是 IBM 能提供予您的核心強項。

使用 WebSphere 企業整合解決方案 時,您的業務主管就能有效地建立商業 流程模型,並進行模擬。必要時,還能 修正這些流程來提高效率。您的 IT 人員 可以輕易快速地您現有基礎架構內七零 八落的系統整合起來,並同時融入新的 應用程式及系統。您的系統可以和您的 **客戶及事業夥伴的系統緊密地銜接,以** 提供立即、動態並且個人化的資訊。

## 以儲存區管理傳訊

提供自動化的出埠及入埠傳訊支援。

## 分散式對映

在快取記憶體中儲存 Java 物件的參照, J2EE 應用程式及系統元件就能快取及 分享該物件,以此改善效能。

## 更多資訊

如需了解有關 IBM WebSphere Business Integration Server Foundation, Version 5.1 的其他資訊, 請造訪:

ibm.com/software/integration/wbisf

如需了解有關 IBM WebSphere Studio Application Developer Integration Edition, Version 5.1 的其他資訊,請 造訪:

ibm.com/software/integration/wsadie

## IBM WebSphere Business Integration Server Foundation, Version 5.1 規格一覽表

## 作業環境: IBM AIX<sup>®</sup>

硬體需求

## 系統

● IBM @server® pSeries® 375MHz 或更高速度

#### •光碟機

## 儲存體

●硬碟: 2GB (包括安裝用的暫存空間)

● 主記憶體:建議提供 512MB

## 軟體需求

#### 作業系統

● AIX, Version 5.1, 令 5100-04 建議的維護套件以及 PTF U484272

● AIX, Version 5.2, 含 5200-01 建議的維護套件以及 APAR iY44183 與 PTF U484272 Java

• IBM 32 位元 Java Development Kit (JDK), Version 1.4.1 SR1

#### 作業環境: HP-UX

#### 硬體需求

系統

● PA-RISC at 440MHz 或更高速度

## •光碟機

儲存體

- ●硬碟: 2GB (包括安裝用的暫存空間)
- ●主記憶體:建議提供 512MB ,至少 256MB

#### 軟體需求

作業系統

● HP-UX, Version 11iv1, 含 2003年6月 Quality Pack 及 patch PHCO\_29109

Java

• HP 32 位元 JDK, Version 1.4.1\_05

## IBM WebSphere Business Integration Server Foundation, Version 5.1 規格一覽表 (續)

## 作業環境: Linux on Intel

## 硬體需求

系統

● Intel® x86 處理器 500MHz 或更高速度 (僅 32 位元支援)

●光碟機

儲存體

●硬碟: 2GB (包括安裝用的暫存空間)

● 主記憶體:建議提供 512MB ,至少 256MB

軟體需求 作業系統

● Red Flag Advanced Server, Version 4.0 (僅中國有支援)

• Red Hat Enterprise Linux WS for Intel, Version 2.1 \ Red Hat Enterprise Linux ES for Intel, Version 2.1 以及 Red Hat Enterprise Linux AS for Intel, Version 2.1

• Red Hat Linux, Version 3.0 含 Update 1

• UnitedLinux, Version 1.0, 含 Service Pack (SP) 2a (所有發送套件)

Java

● IBM 32 位元 JDK, Version 1.4.1 SR1

## 作業環境: Linux on iSeries

硬體需求

系統

●支援邏輯分割區 (LPAR) 之 IBM @server iSeries™ 機型 (僅限 62 位元) 在 Linux 分割區中至少有 640 個商業處理負荷 (CPW)

#### •光碟機

儲存體

● 硬碟 IBM OS/400<sup>®</sup> 分割區: 至少 16GB

● 硬碟 Linux 分割區: 至少 2.6GB

● 主記憶體:建議提供 512MB ,至少 256MB

## 軟體需求

作業系統

• Red Hat Linux, Version 3.0 含 Update 1

● UnitedLinux, Version 1.0 (僅限 64 位元;包括所有發送套件)

Java

• IBM 32 位元 JDK, Version 1.4.1 SR1

## IBM WebSphere Business Integration Server Foundation, Version 5.1 規格一覽表 (續)

## 作業環境: Linux on pSeries

## 硬體需求

系統

● 可支援 Linux 的 @server pSeries 機型 (僅限 64 位元)

●光碟機

儲存體

●硬碟: 2GB (包括安裝用的暫存空間)

● 主記憶體:建議提供 512MB ,至少 256MB

軟體需求

作業系統

• Red Hat Linux, Version 3.0 含 Update 1

● UnitedLinux, Version 1.0 (僅限 64 位元;所有發送套件)

Java

• IBM 32 位元 JDK, Version 1.4.1 SR1

作業環境: Linux on zSeries

硬體需求

系統

• IBM @server zSeries® G5 、G6 或更高速處理器

●光碟機

儲存體

●硬碟: 2GB (包括安裝用的暫存空間)

● 主記憶體:建議提供 512MB ,至少 256MB

## 軟體需求

作業系統

● UnitedLinux, Version 1.0 (所有配送套件)

• Red Hat Linux, Version 3.1, 含 Update 1

Java

• IBM 32 位元 JDK, Version 1.4.1 SR1

## IBM WebSphere Business Integration Server Foundation, Version 5.1 規格一覽表 (續)

## 作業環境: Sun Solaris 作業環境

#### 硬體需求

系統

● Solaris Sparc 工作站 440MHz 或更高速度

•光碟機

儲存體

●硬碟: 2GB (包括安裝用的暫存空間)

● 主記憶體:建議提供 512MB ,至少 256MB

### 軟體需求

作業系統

● Sun Solaris 作業環境第 8 版,含建議的 2003 年 7 月修正程式叢集

● Sun Solaris 作業環境第9版, 含建議的 2003 年7月修正程式叢集

Java

● IBM 32 位元 JDK for Solaris, Version 1.4.1 (以 Sun JDK 1.4.1\_05 版為基礎)

#### 作業環境: Microsoft Windows

# 硬體需求

系統

• Intel Pentium® 處理器 50MHz 或更高速度

- 光碟機
- ●支援涌訊介面卡

儲存體

●硬碟: 2GB (包括安裝用的暫存空間)

● 主記憶體:建議提供 512MB ,至少 256MB

#### 軟體需求

作業系統

• Microsoft<sup>®</sup> Windows<sup>®</sup> 2000 Server 含 SP3 或 SP4

• Windows 2000 Advanced Server 含 SP3 或 SP4

- · Windows Server 2003, Datacenter
- · Windows Server 2003, Enterprise

· Windows Server 2003, Standard

 $l$ ava

• IBM 32 位元 JDK, Version 1.4.1 SR1

WebSphere Business Integration Server Foundation, Version 5.1 在上述所有平台上,以 WebSphere Application Server, Version 5.1 Network Deployment 產品為擴充及開發基礎,提供主要的 J2EE 及 Web 服務技術型的應用程式平台。 WebSphere Business Integration Server Foundation 中亦包括下列資源管理程式。

●資料庫: IBM DB2<sup>®</sup> Universal Database™ Enterprise Server Edition, Version 8.1, 含 Fix Pack 4a

● LDAP 伺服器: IBM Directory Server, Version 5.2

• JMS 提供者: IBM WebSphere MQ, Version 5.3

附註1: 如需有關其他硬體與軟體配置的詳細資料,請造訪: ibm.com/integration/wbisf/requirements。

附註2: BPEL4WS 工作流程用戶端是一支 Web 應用程式, 在 WebSphere Application Server, Version 5.1 Network Deployment 上, 是當作 J2EE 應用程式支援。如需有關受支援的 WebSphere Application Server 用戶端配置明細,請浩訪

ibm.com/software/webservers/appserv/doc/v50/prereqs/client\_v51.htm 。

支援的 Web 瀏覽器

● Microsoft Internet Explorer, Version 5.5, 含 Service Pack 2 或更新的層次

· Microsoft Internet Explorer, Version 6.0

• Netscape Communicator, Version 4.79

## IBM WebSphere Studio Application Developer Integration Edition. Version 5.1 一覽表

#### 硬體需求

系統

- ●Intel Pentium III 500MHz 或更高速度(建議提供);至少 Intel Pentium II 處理器
- ●光碟機
- ●支援通訊介面卡

#### 儲存體

- ●硬碟:最多 4.0GB ,準備額外的磁碟空間供開發資源使用
- 主記憶體:建議提供 768MB ,至少 512MB
- ●顯示器:
	- Windows 一建議 1024x768 ,顏色設定為「最高 (16 位元)」;至少 800x600
	- Linux 一至少 1024x768, 顏色設定為「最高 (16 位元)」
- 附註: 若沒有安裝選用功能及執行時期環境, 則可以減少磁碟空間。

#### 軟體需求

Microsoft Windows NT<sup>®</sup> 、Windows 2000 及 Windows 2003

## 作業系統

- Windows NT Workstation 或 Server, Version 4.0, 含 Service Pack 6a 或更新層次
- Windows 2000 Professional 含 Service Pack 2 或更新層次
- Windows XP Professional 含 Service Pack 1
- 一部 Web 瀏覽器用來察看 Read-me 檔以及安裝與移轉指示

#### **Linux on Intel**

### 作業系統

- Red Hat Linux, Version 7.2 (採用 kernel 2.4)
- · Red Hat Linux, Version 8.0
- SuSE Linux, Version 7.2 (採用 kernel 2.4)
- 韓文、簡體中文以及繁體中文版不支援。
- · SuSE Linux, Version 8.1
	- 韓文、簡體中文以及繁體中文版不支援。
- ●一部 Web 瀏覽器用來察看 Read-me 檔以及安裝與移轉指示

附註 1: 雙位元組字集 (DBCS) 支援需要有 GNU Image Manipulation Program (GIMP) Tool Kit (GTK) 2.2.2 或更新版。

附註2:韓文、簡體中文以及繁體中文版有些限制。

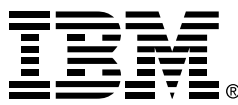

## 台灣國際商業機器股份有限公司

台北市松仁路7號3樓 市場行銷處: 0800-016-888 按1 技術諮詢執線: 0800-000-700

© Copyright IBM Corporation 2005

台灣印製  $03-05$ 版權所有,翻印必究

AIX \ CICS \ DB2 \ DB2 Universal Database 、 e-business 標誌、 e-business on demand \ e(logo) business on demand lockup、 @server 、 IBM、 IBM 標誌、 IMS \ iSeries \ OS/400 \ pSeries \ Tivoli \ WebSphere 及 zSeries 是 IBM 公司在美國 及/或其他國家或地區的商標。

Intel 與 Pentium 是 Intel Corporation 在美國 及/或其他國家或地區的商標。

Microsoft 、 Windows 及 Windows NT 是 Microsoft Corporation 在美國和/或其他國家 的註冊商標。

Java 及所有 Java 的商標是 Sun Microsystems, Inc. 在美國及/或其他國家或 地區的商標。

其他公司、產品及服務名稱,可能是第三者 的商標或服務標誌。